チーム名 MIRS2203 システム試験報告書 最終更新日 2/6 作成者 池ノ谷 晴行

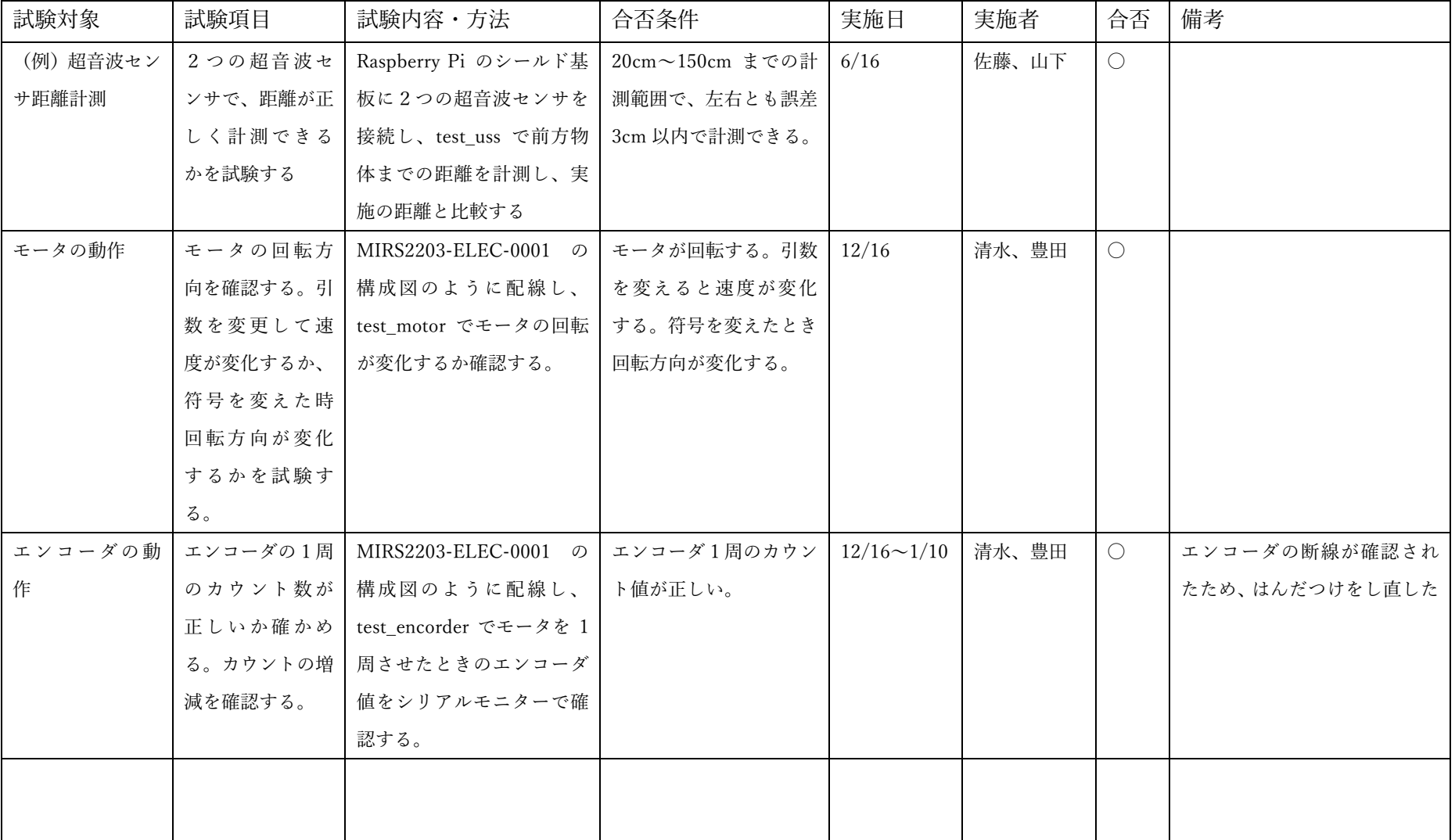

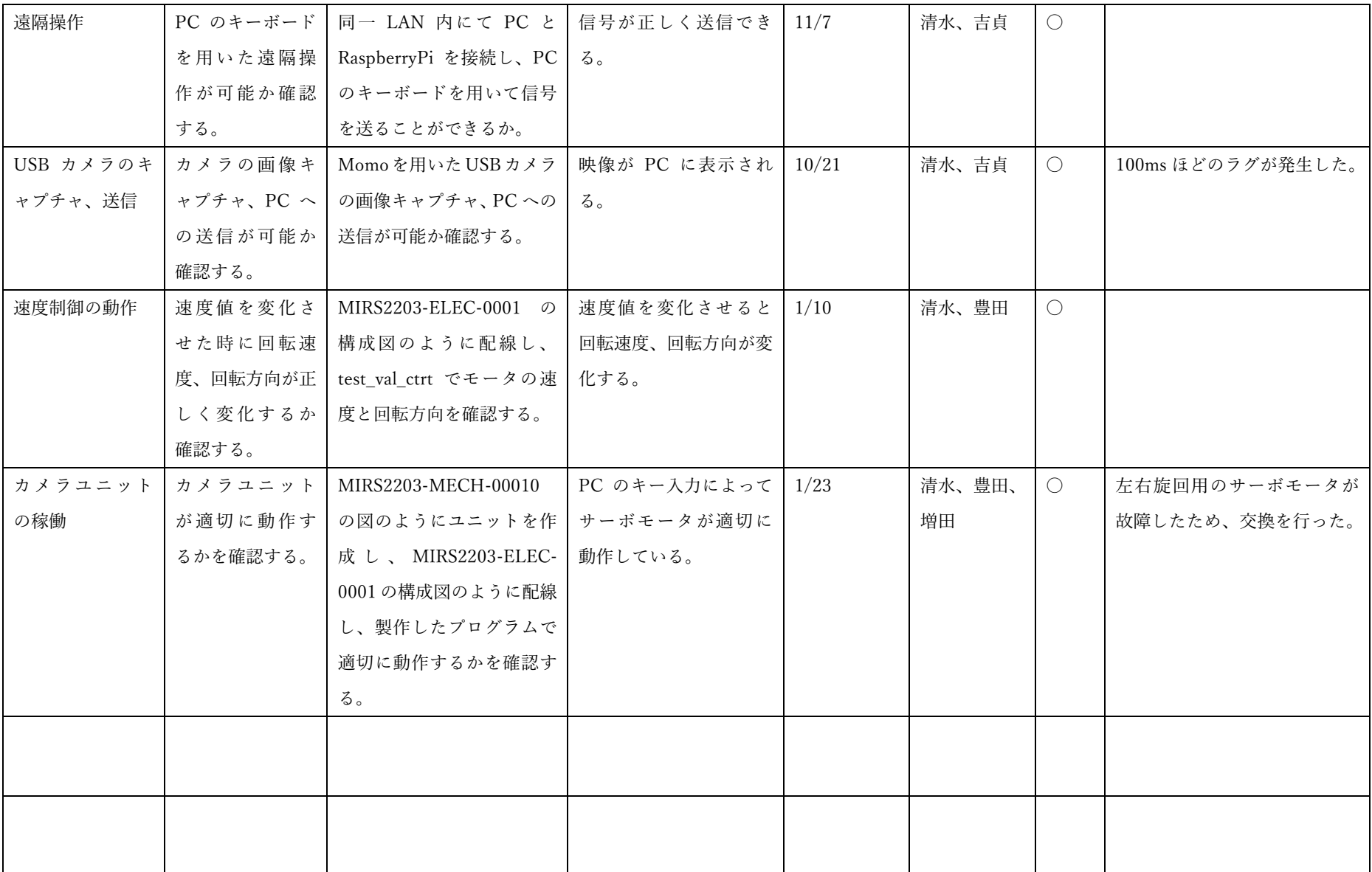

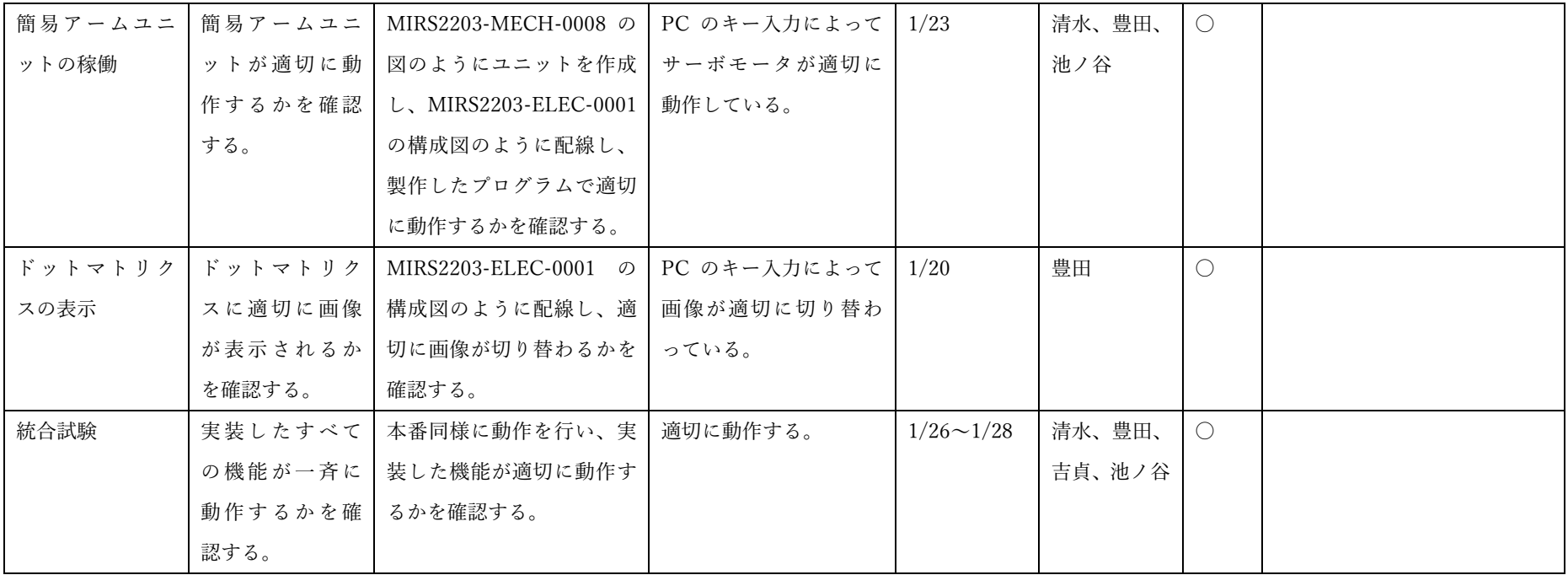

(行数が不足した場合は追加すること)